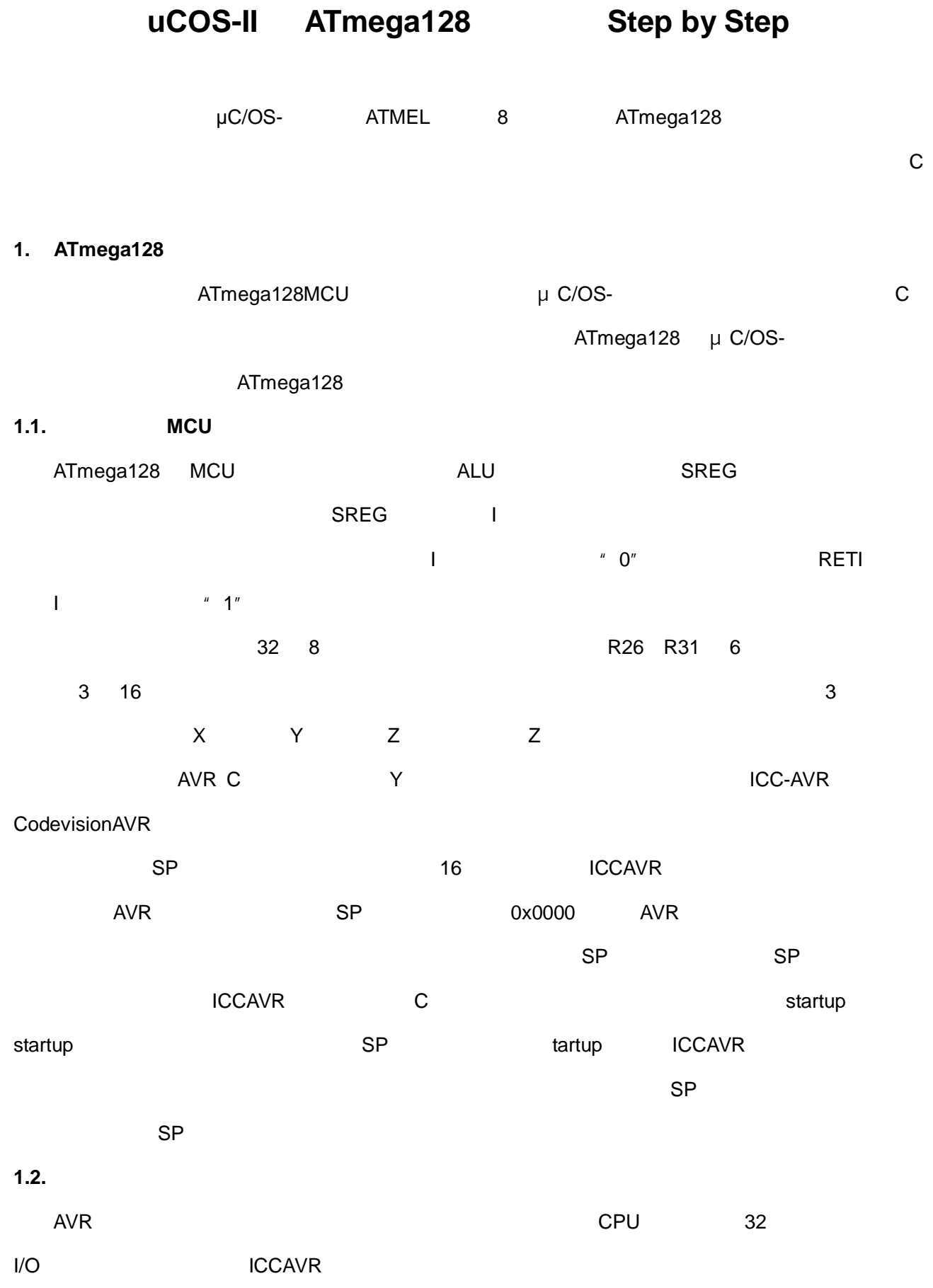

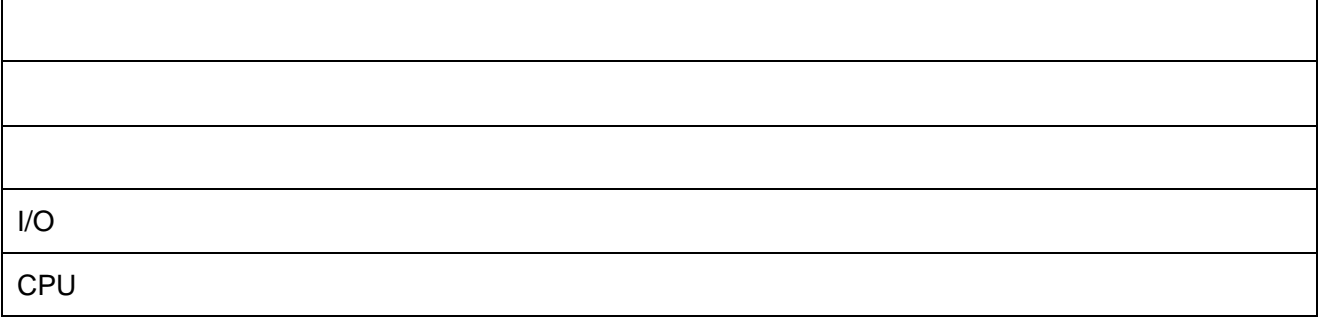

 $ICCAVR$  and  $ICCAVR$ 

 $SP$  pop push  $pp$  pop push  $pp$  $AVR$ ATmega128 AVR ATmega128 AVR  $AVR$  and  $AVR$ 

## 1.3. Tmega128

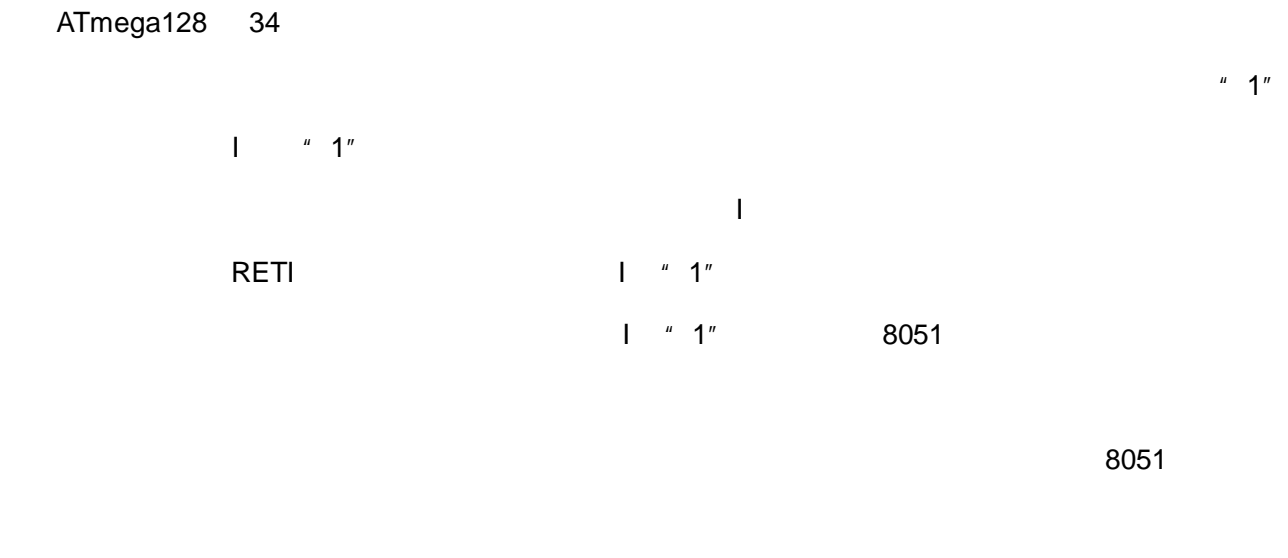

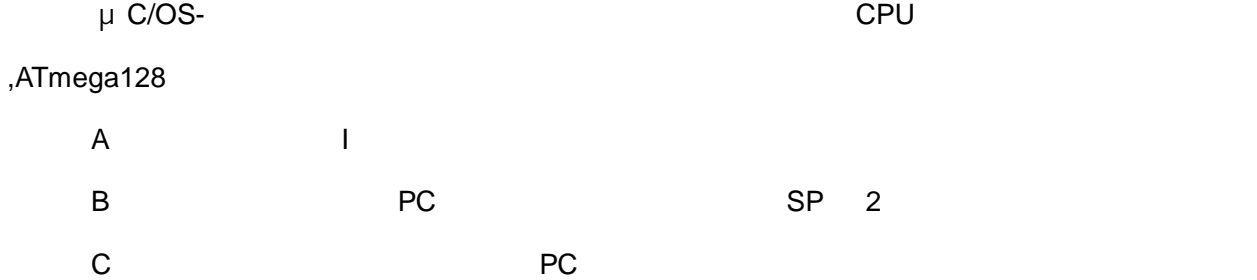

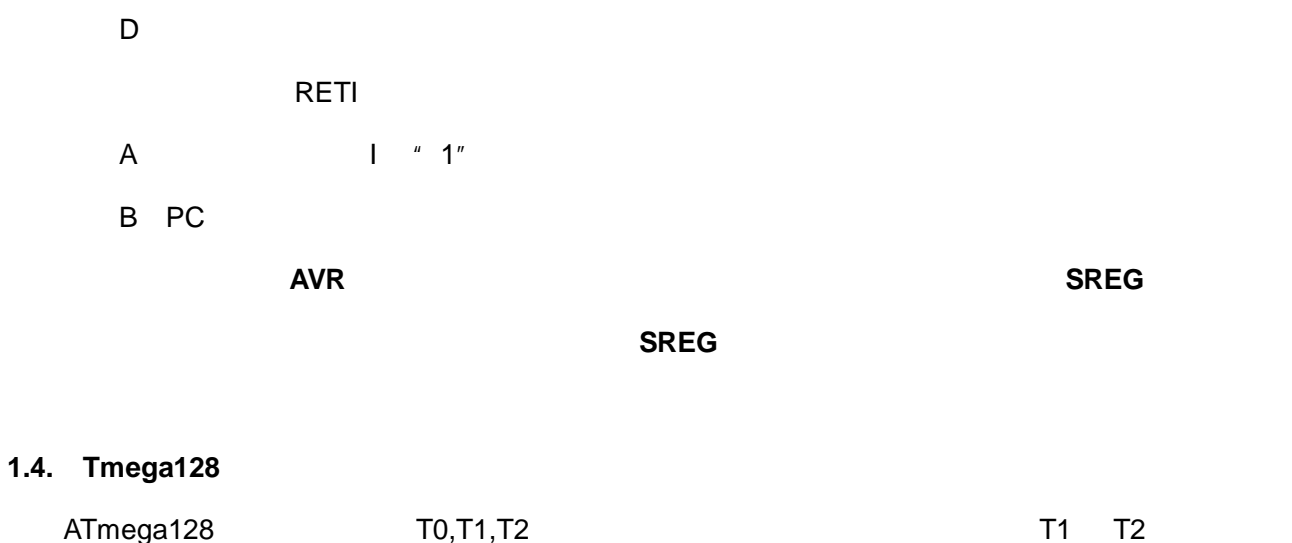

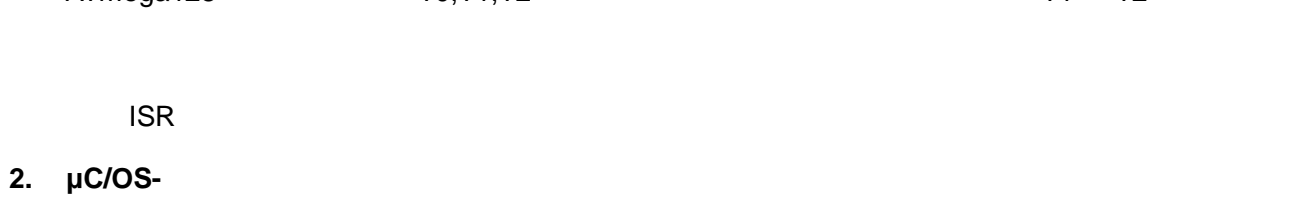

### $2.1.$

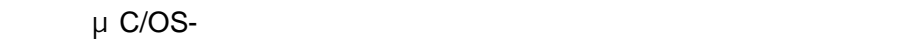

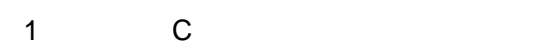

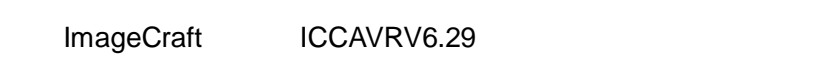

2 C

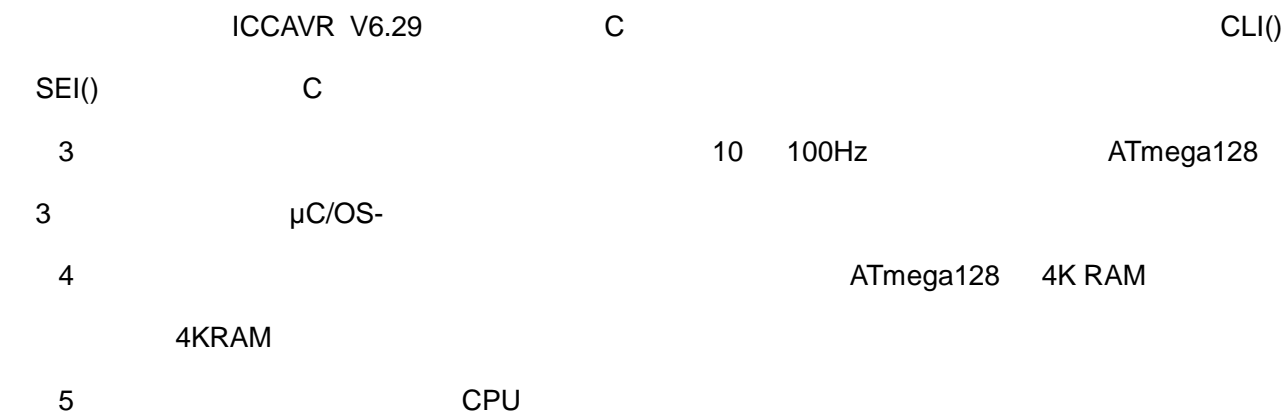

片机都满足这个要求( PUSH POP 指令),且 ATmega128 还具有直接访问 I/O 寄存器的指令(IN OUT 8051

# $2.2.$

μ C/OS-

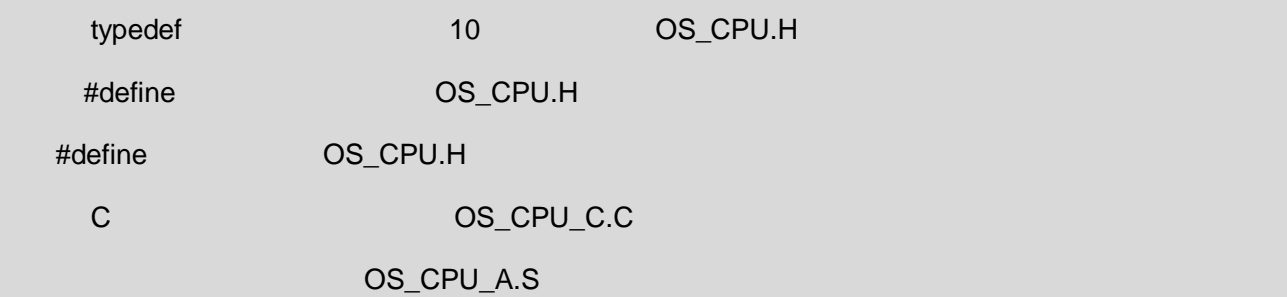

## 2.2.1. NCLUDES.H

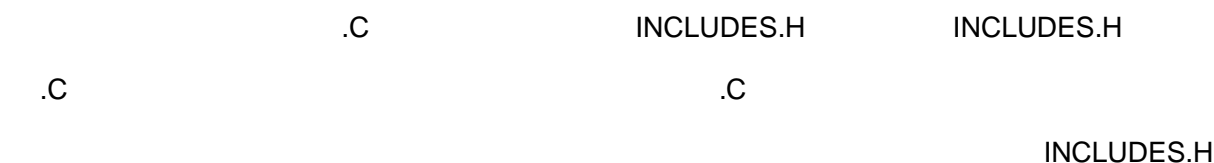

#### L2.2.1INCLUDES.H.

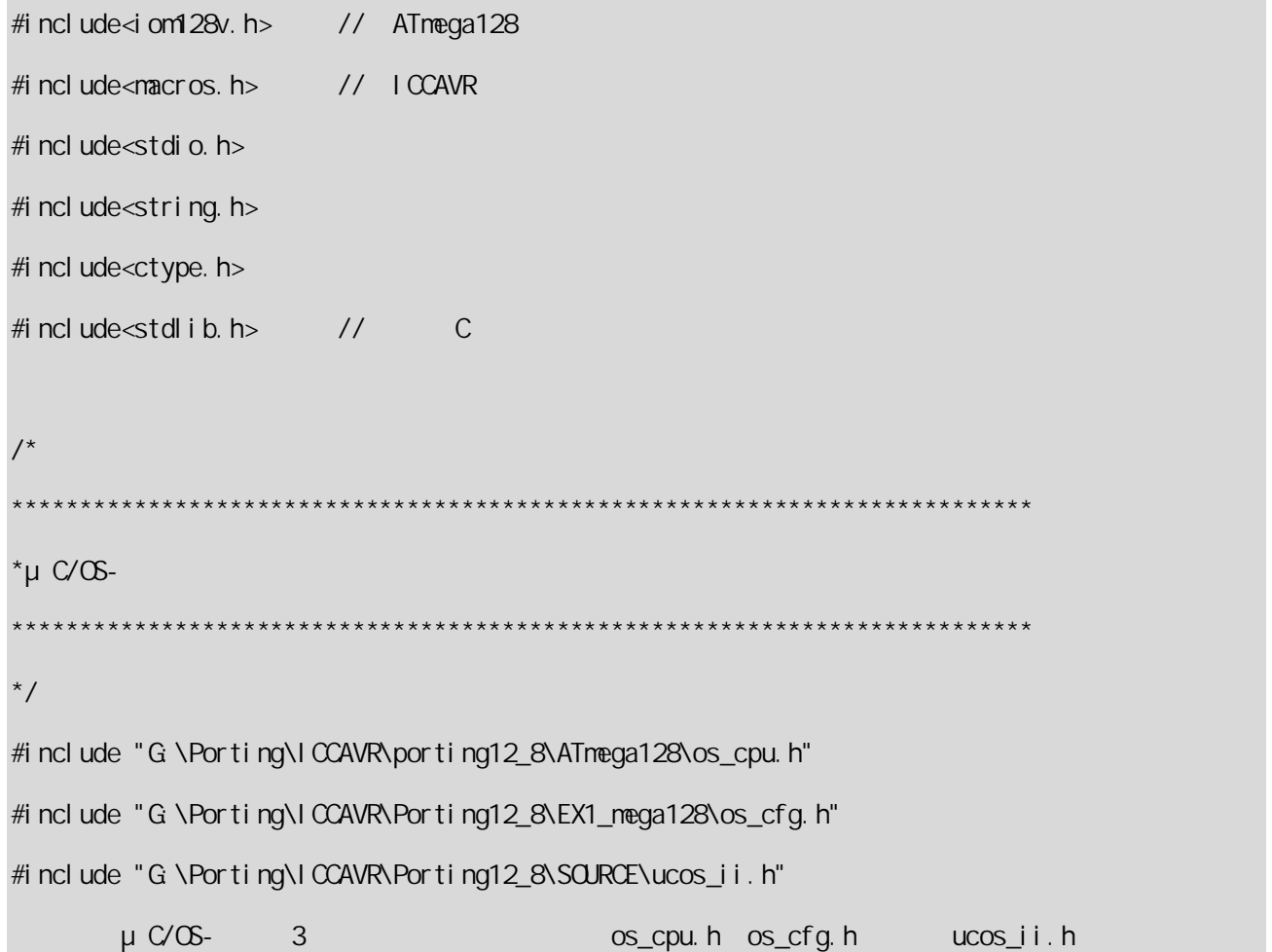

## 2.2.2. OS\_CPU.H

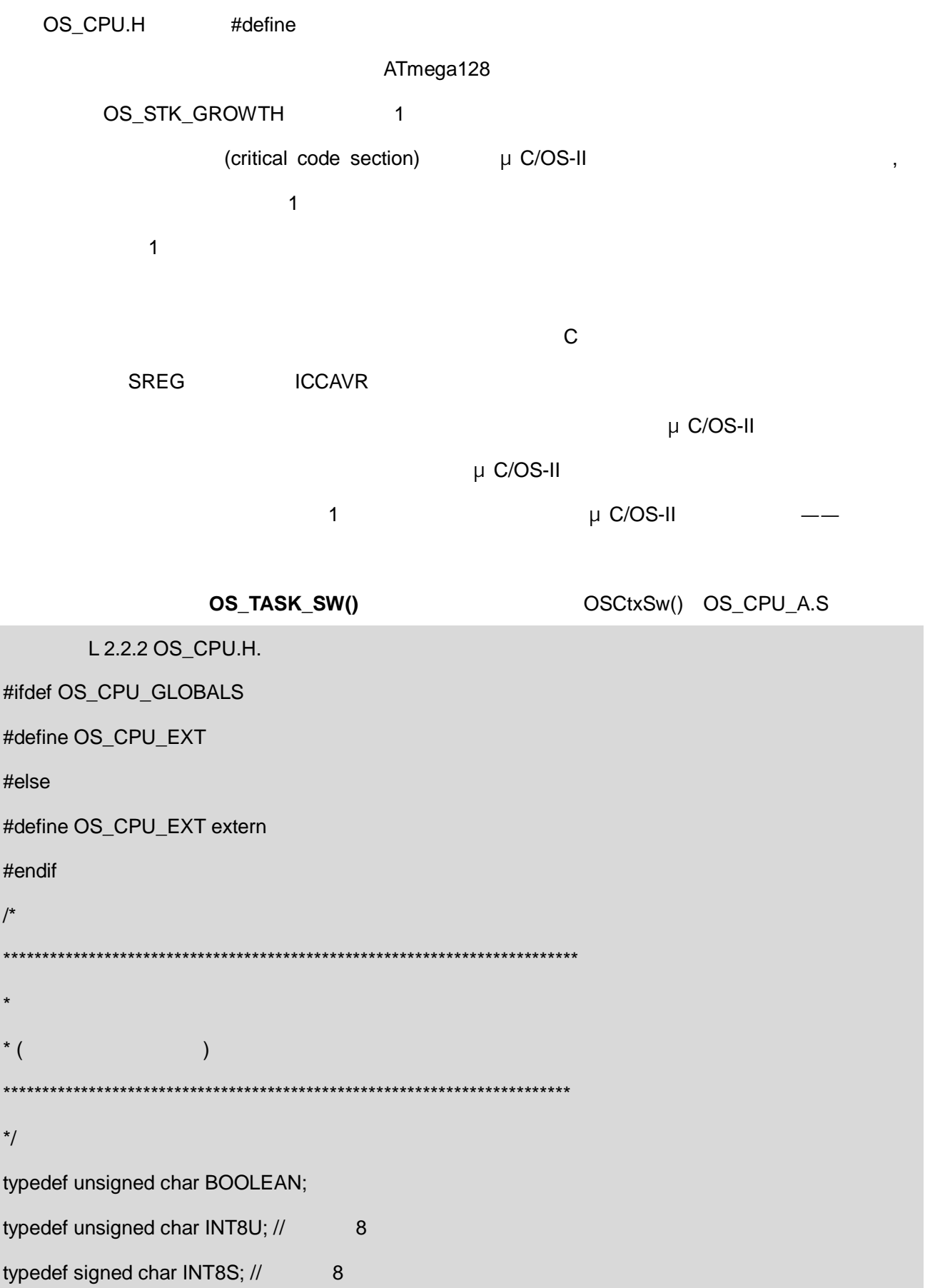

typedef unsigned int INT16U; // 16 typedef signed int INT16S; // 16 typedef unsigned long INT32U; // 32 typedef signed long INT32S; // 32 typedef float FP32; // typedef unsigned char OS\_STK;//  $\boldsymbol{8}$ typedef unsigned char OS\_CPU\_SR; // 8  $/$  $#1:$  $\overline{1}$  $#2:$  $^*/$ #define OS\_CRITICAL\_METHOD 2 #if OS\_CRITICAL\_METHOD == 1 #define OS\_ENTER\_CRITICAL() \_CLI() // #define OS\_EXIT\_CRITICAL() \_SEI() // #endif #if OS\_CRITICAL\_METHOD == 2 #define OS\_ENTER\_CRITICAL() asm("st -y,r16\n in r16,0x3F\n cli\n push r16\n Id  $r16,y+")$ ; // #define OS\_EXIT\_CRITICAL() asm("st -y,r16\n pop r16\n out 0x3F,r16\n ld  $r16,y+")$ ; // #endif #define OS\_STK\_GROWTH 1 // #define OS\_TASK\_SW() OSCtxSw()

# 2.2.3. OS\_CPU\_C.C

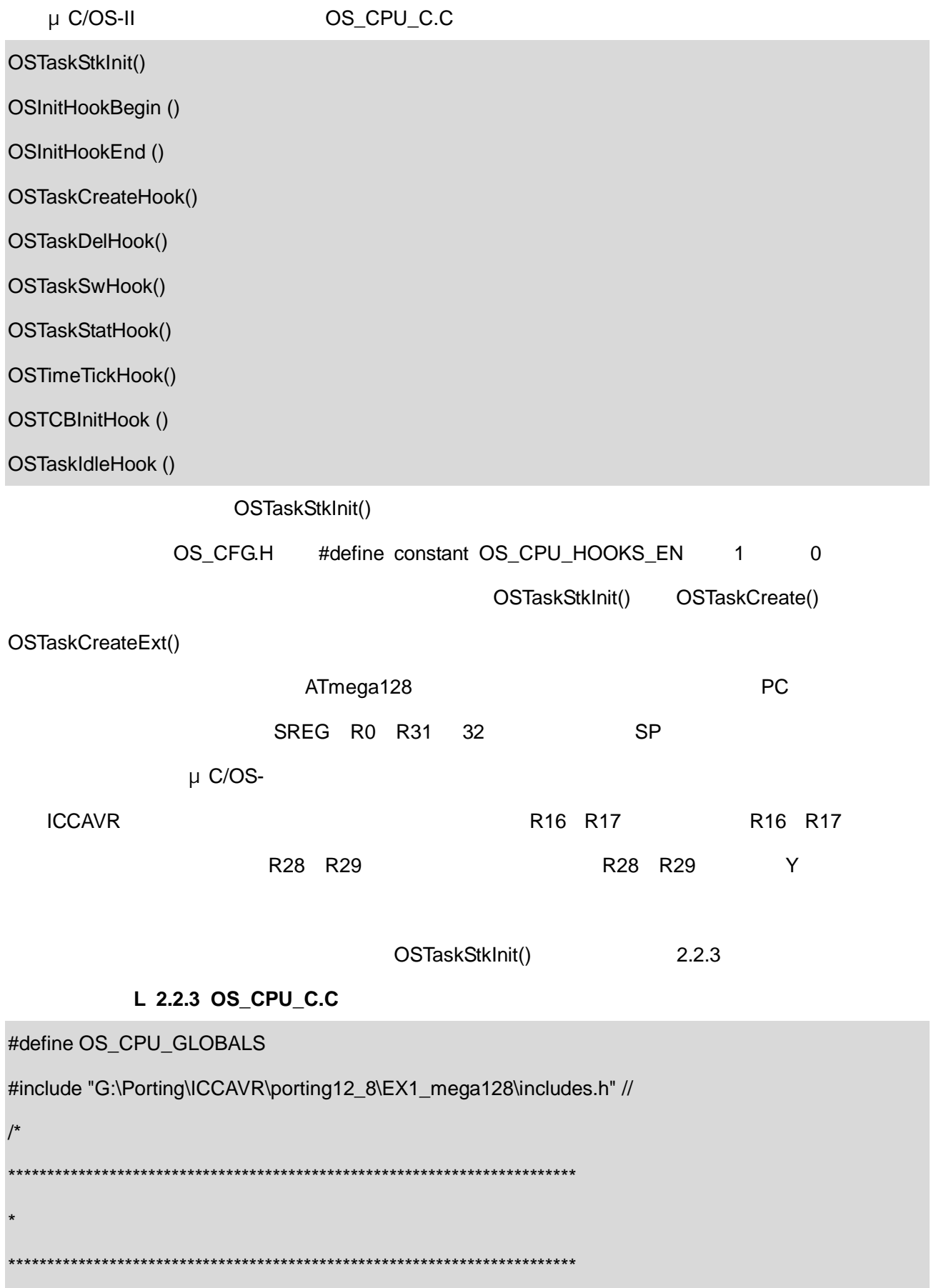

# $\frac{1}{\sqrt{2}}$ #if OS CPU HOOKS EN > 0 && OS VERSION > 203

```
void OSInitHookBegin (void)
```
 $\{$ 

 $\mathcal{E}$ 

#endif

 $\overline{1}$ 

```
* OSTaskStkInit()
^{\star}/OS_STK *OSTaskStkInit (void (*task)(void *pd), void *p_arg, OS_STK *ptos,
INT16U opt)
\{INT8U *psoft_stk;
INT8U *phard_stk; // AVR
INT16U tmp;
opt = opt; //'opt'
psoft_stk = (INT8U *)ptos; //
phard_stk = (INT8U *)ptos
- OS_TASK_SOFT_STK_SIZE //
L1+ OS_TASK_HARD_STK_SIZE; //
                                                 L2tmp = *(INT16U const *)task;*phard_stk-- = (INT8U)tmp;
*phard_stk-- = (INT8U)(tmp >> 8); //
//******************
                         **************************/
```
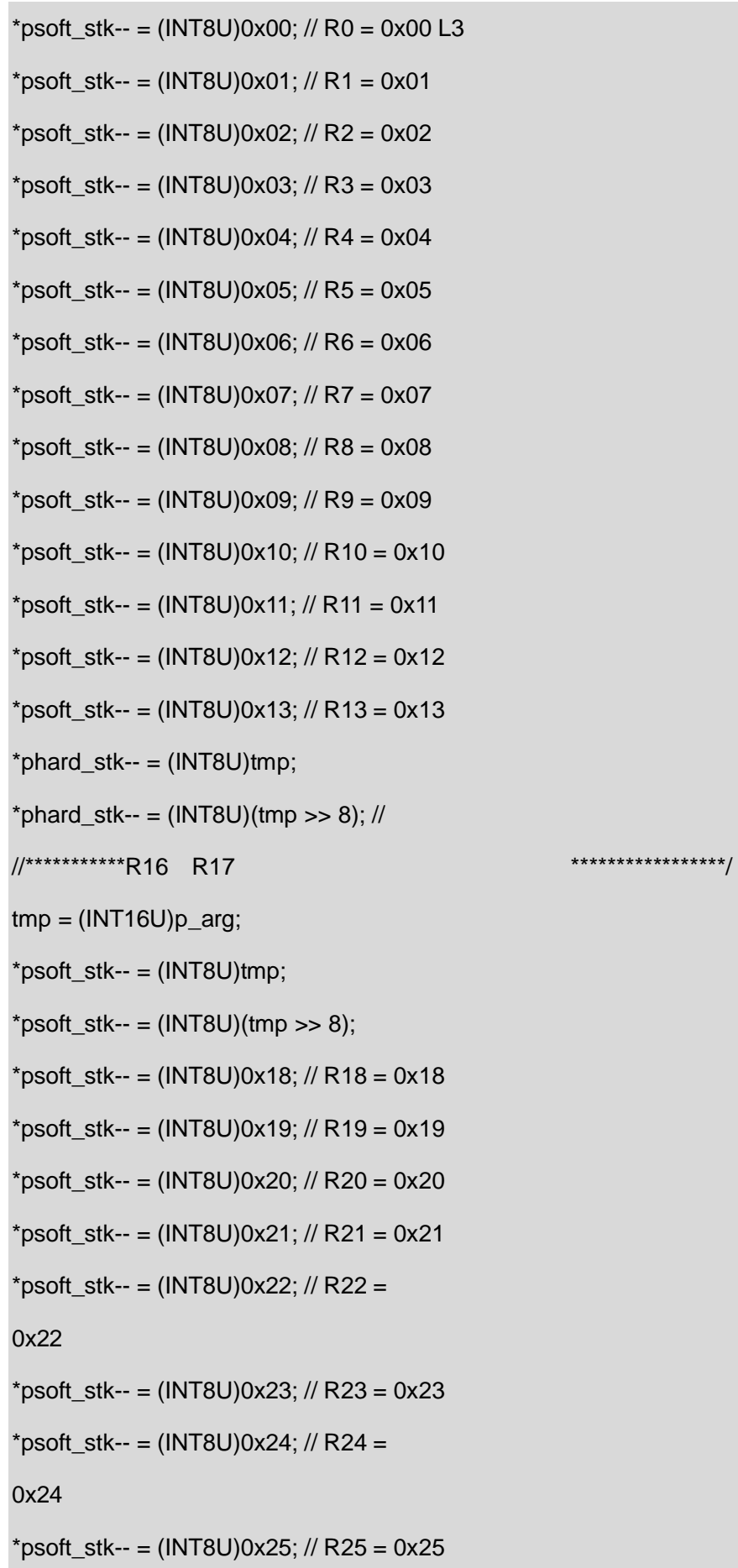

```
*psoft_stk-- = (INT8U)0x26; // R26 = 0x26
*psoft\_stk-- = (INT8U)0x27; // R27 = 0x27/***R28 R29 According to According the COS_TCB OSTCBStkPtr ***/
*psoft_stk-- = (INT8U)0x30; // R30 = 0x30
*psoft_stk-- = (INT8U)0x31; // R31 = 0x31L2
*psoft_stk-- = (INT8U)0x80; // SREG = 0x80
tmp = (INT16U)phard_stk; 
*psoft\_stk-- = (INT8U)(tmp >> 8); // SPH*psoft_stk = (INT8U) tmp; // SPL 
return ((void *)psoft_stk); 
}
```
μ $C/OS-II$  2